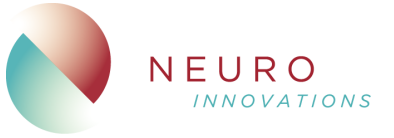

# **1.1. Sky Gym**

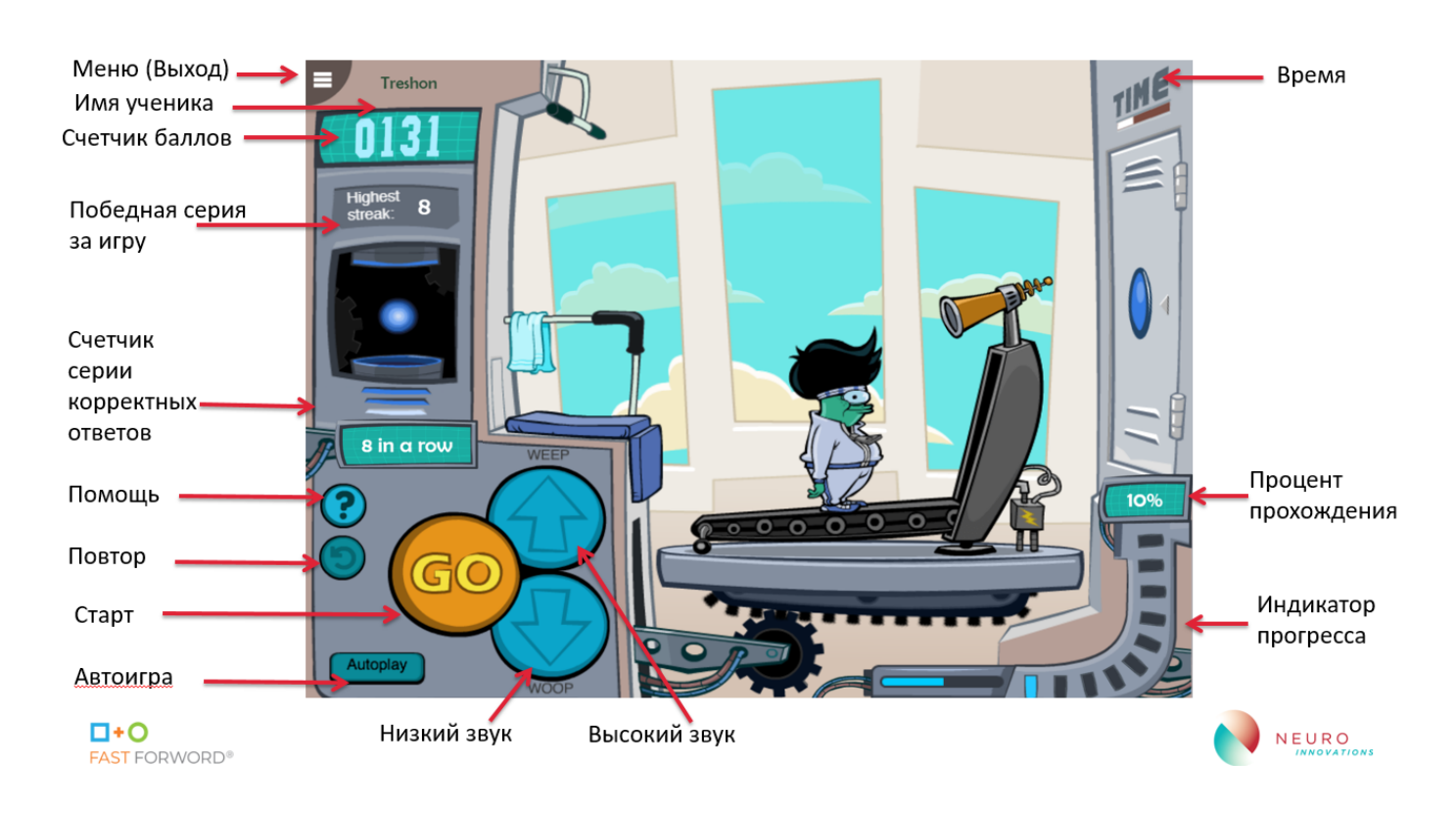

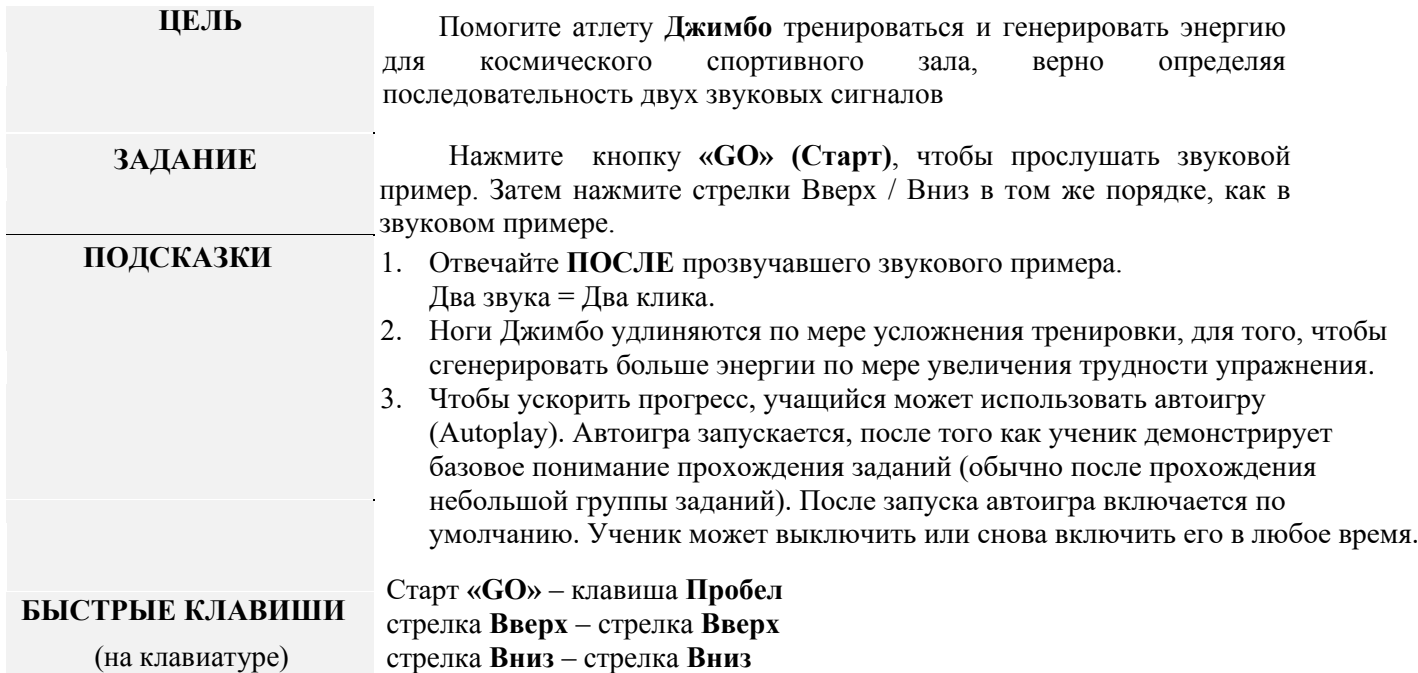

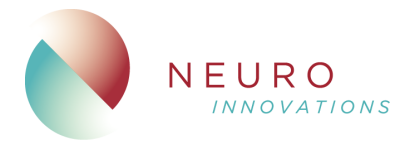

#### **1.2. Moon Ranch**

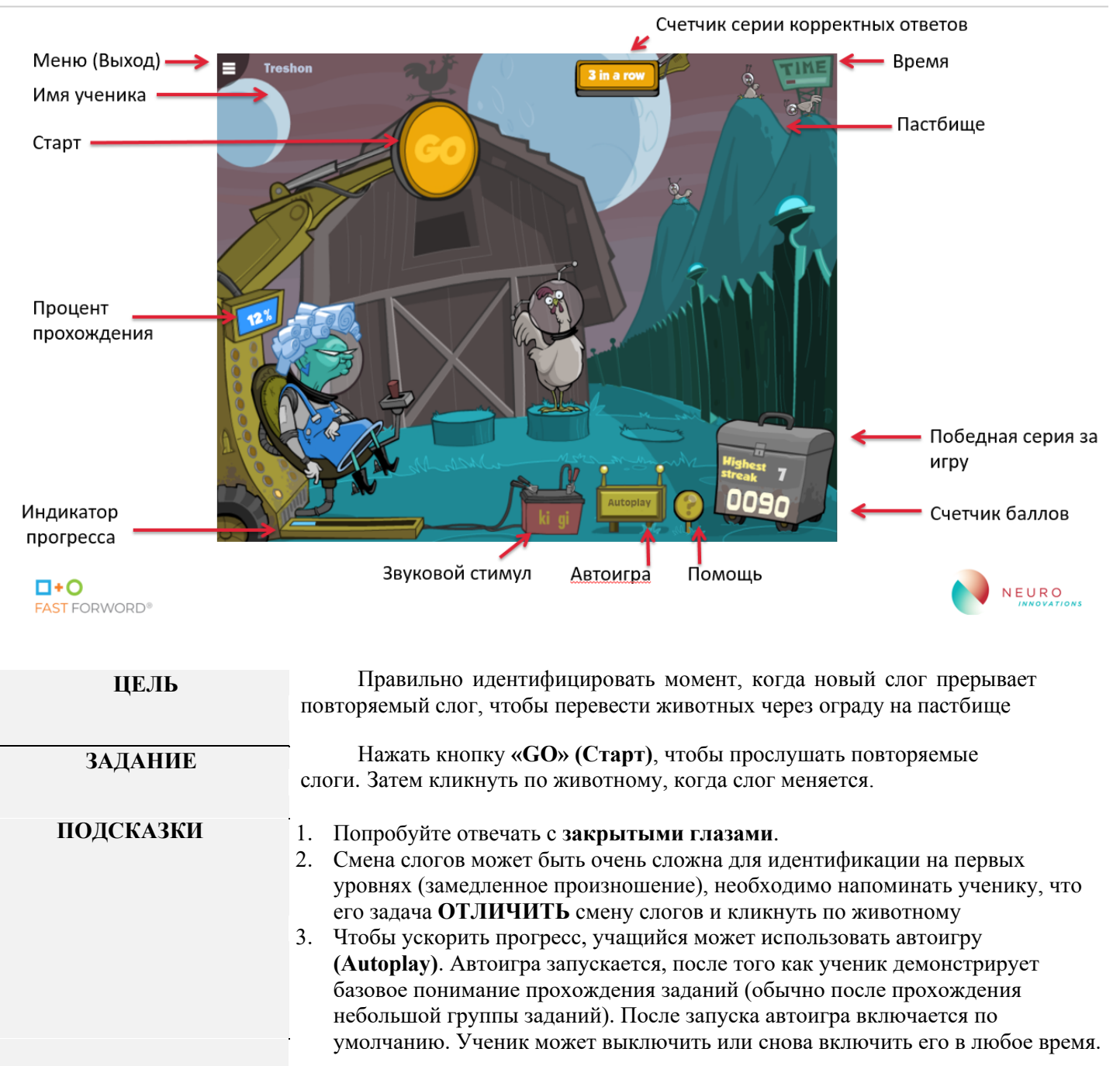

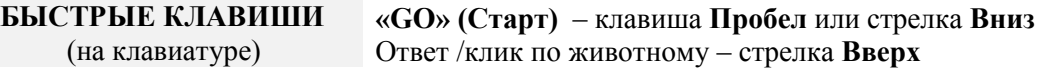

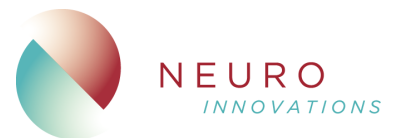

# **1.3. Hoop Nut**

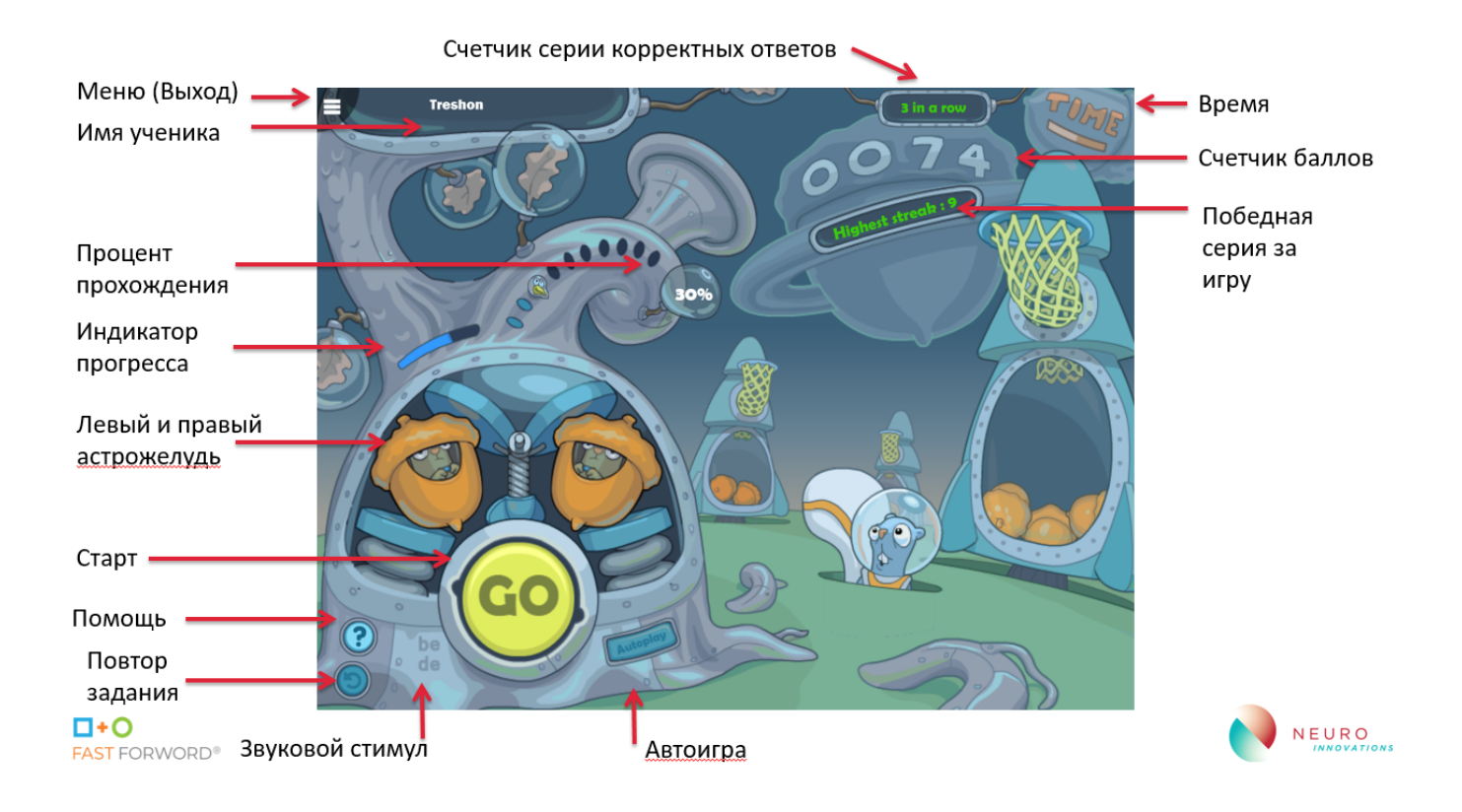

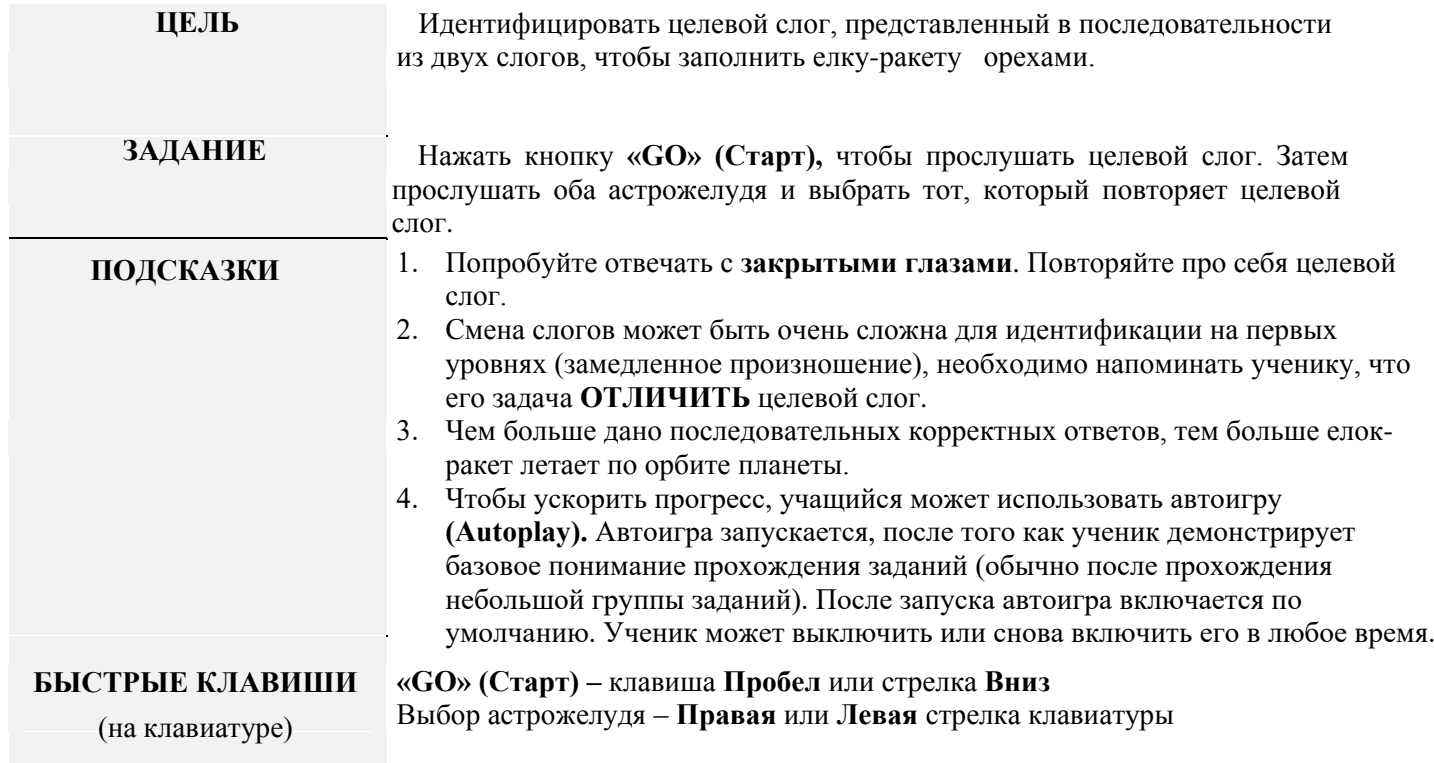

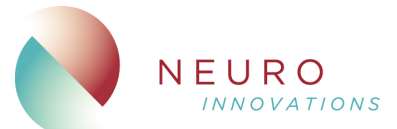

#### **1.4. Whalien Match**

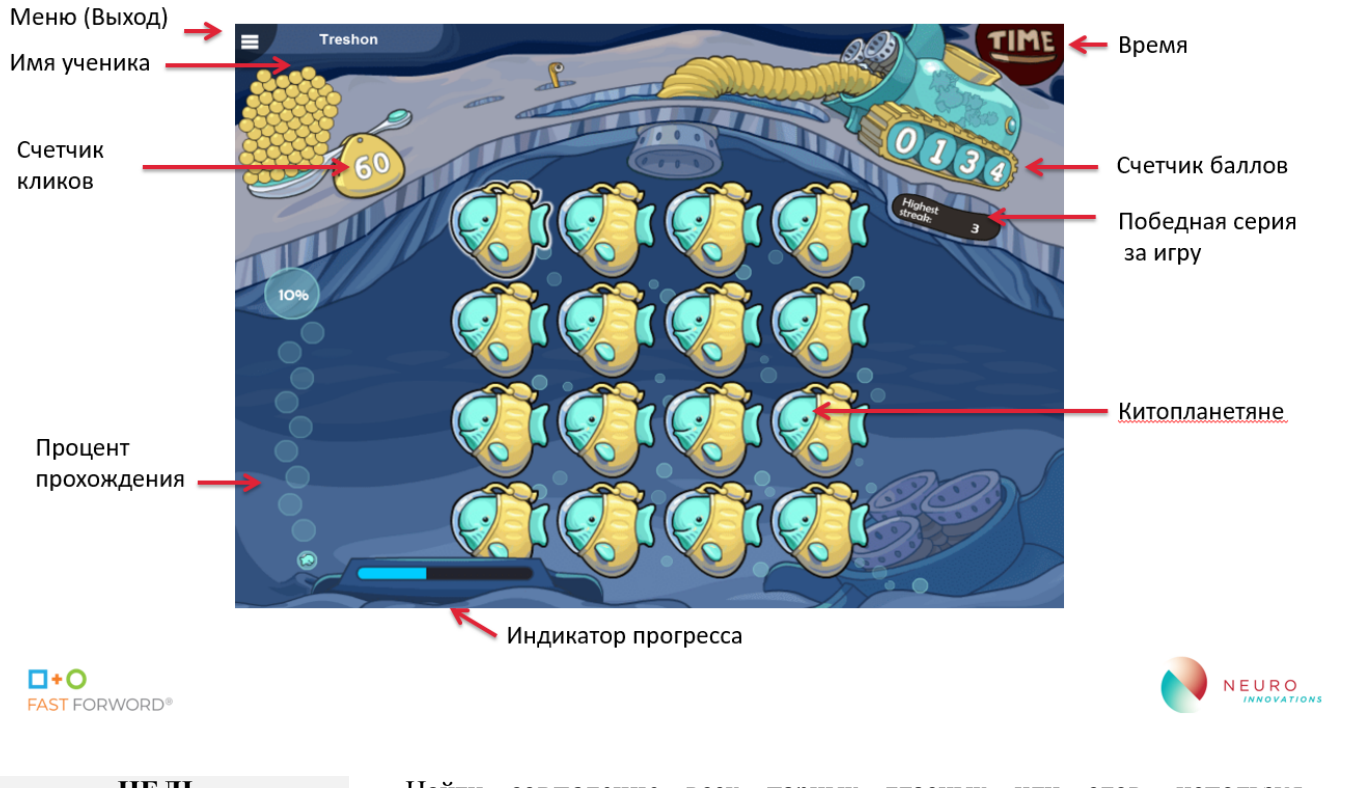

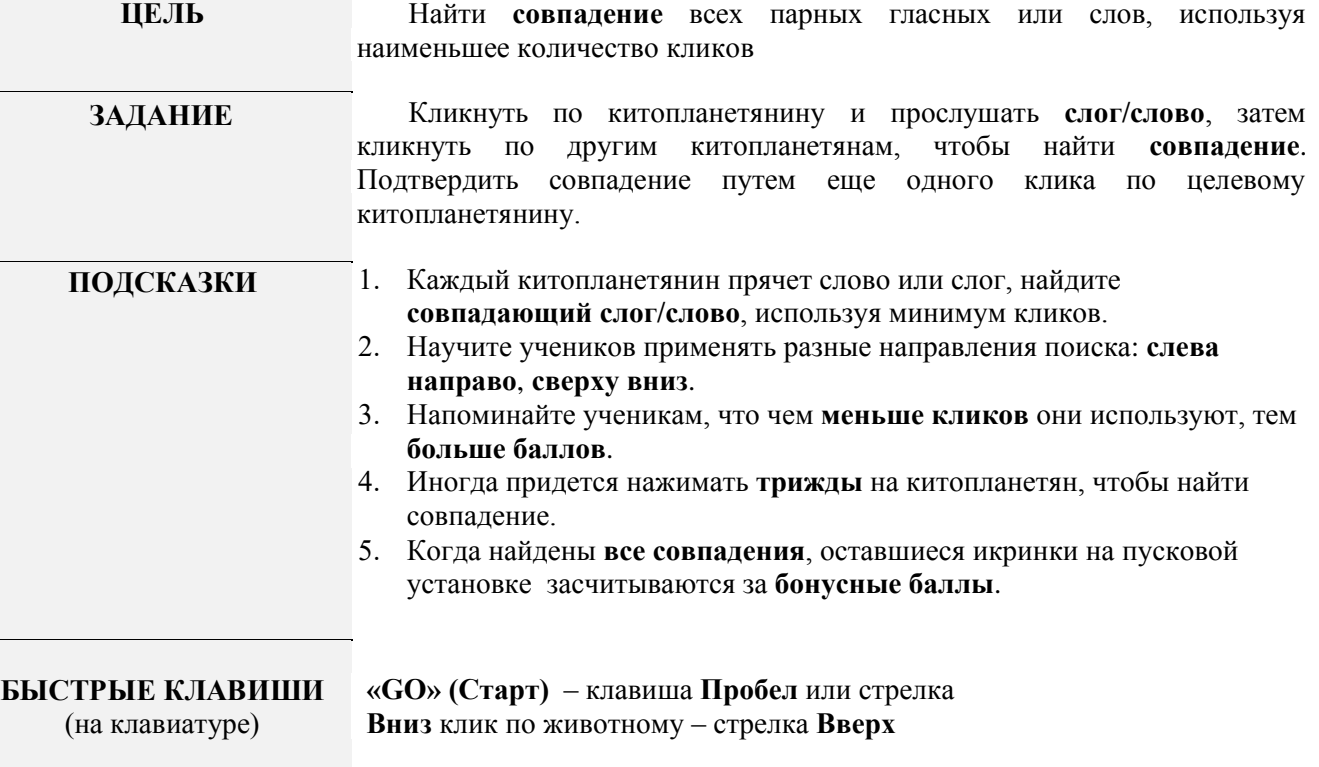

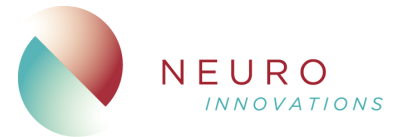

## **1.5. Robo-Dog**

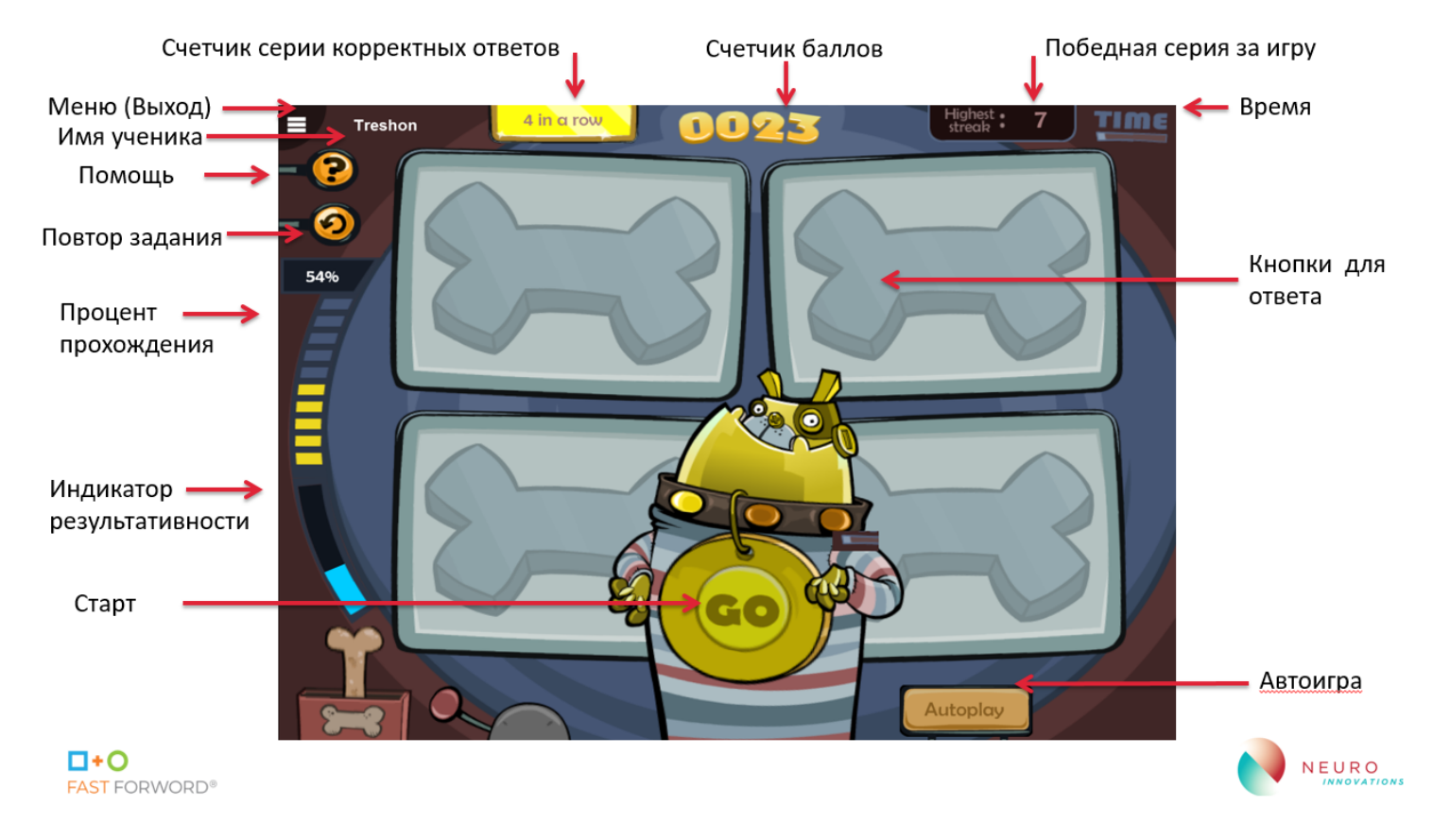

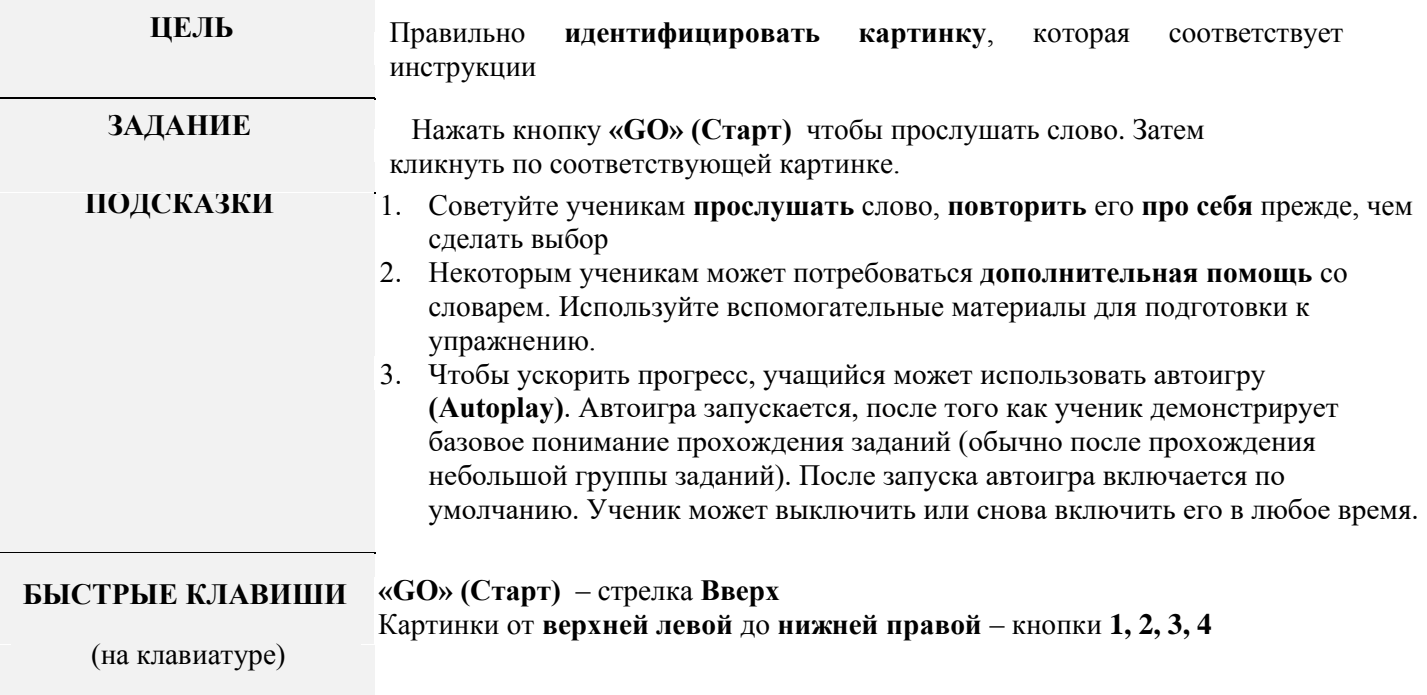

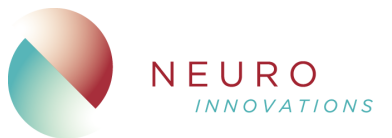

#### **1.6. Ele-Bot**

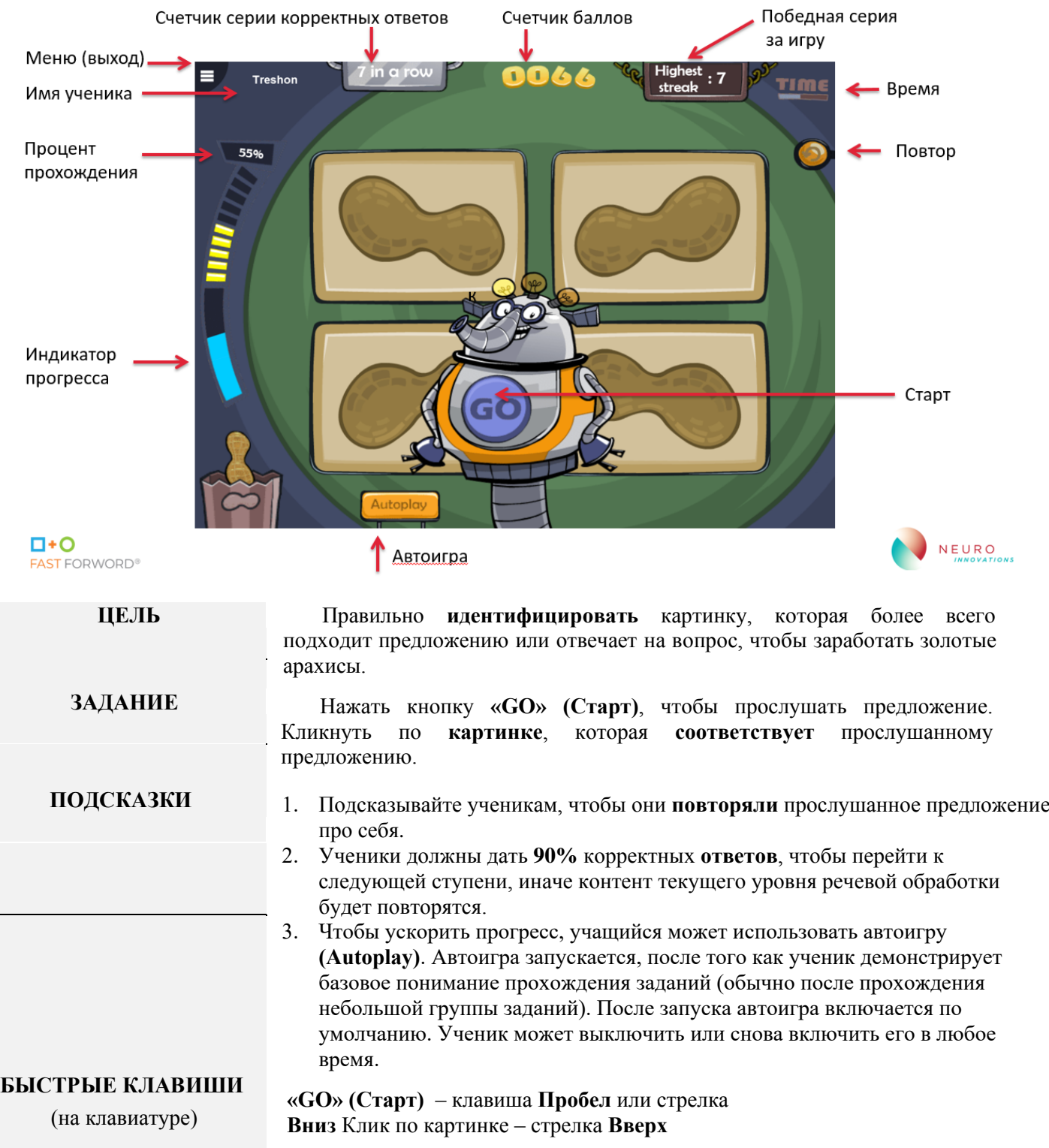

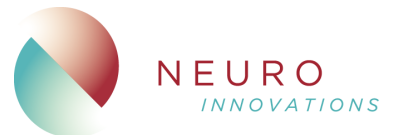

# **1.7. Space Commander**

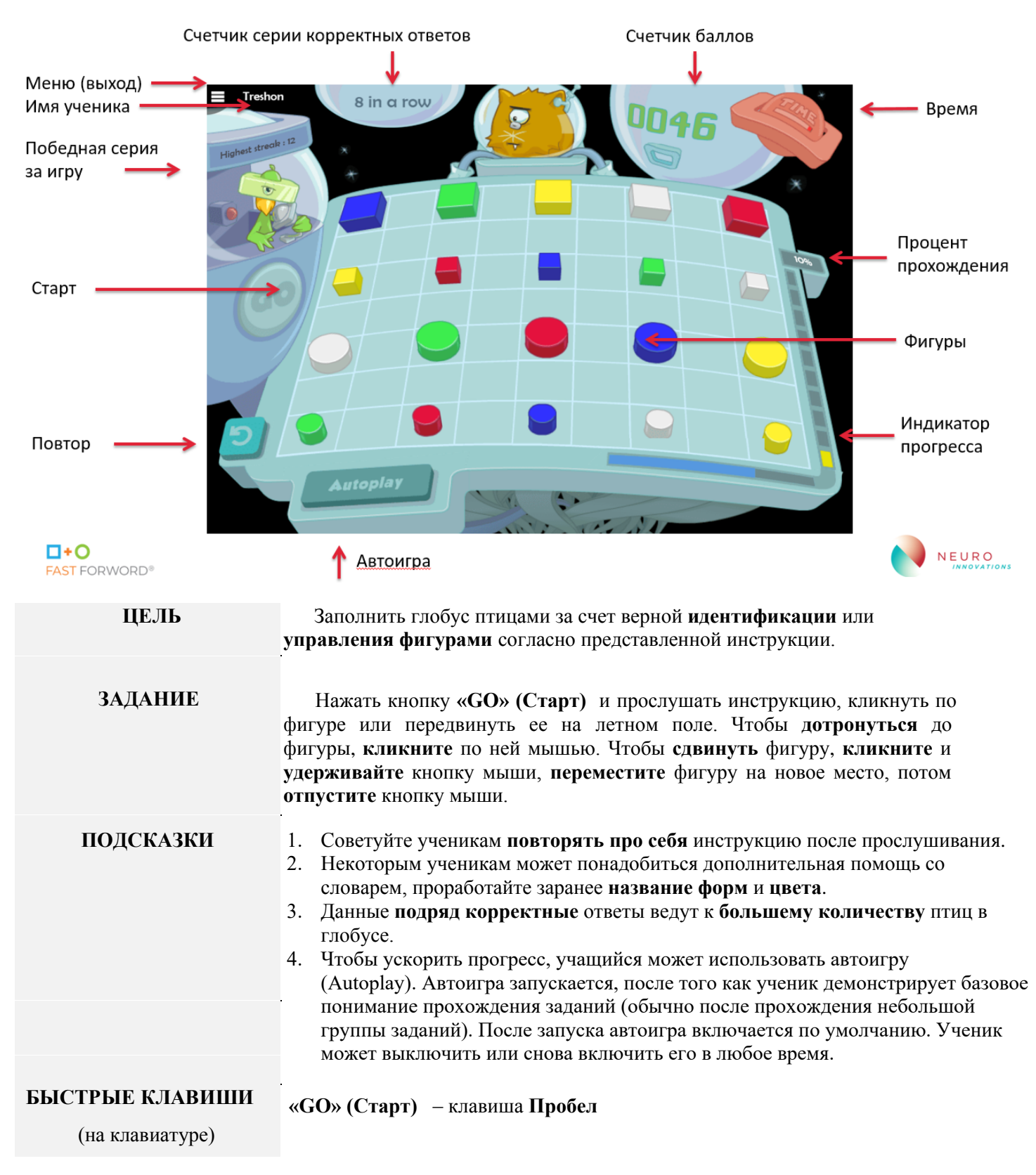